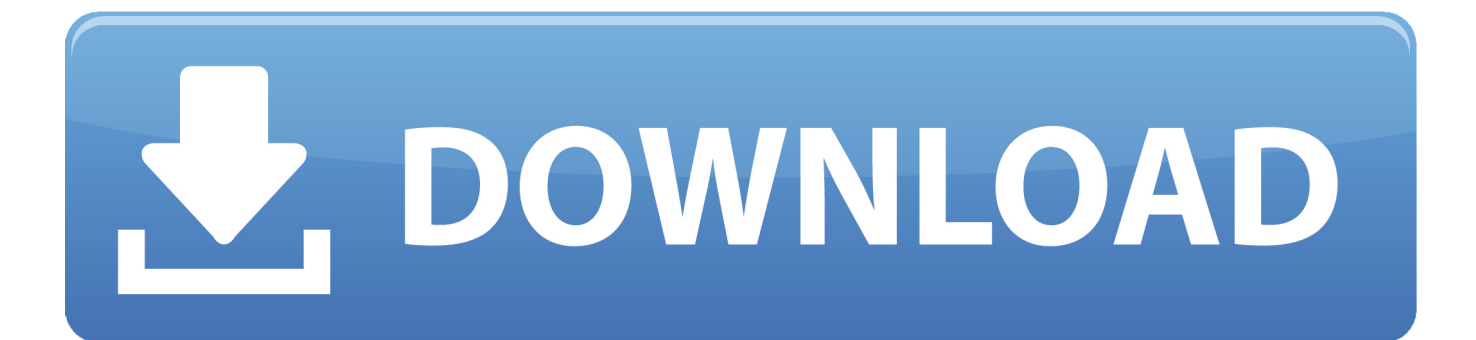

[AutoCAD Electrical 2007 Scaricare Codice Di Attivazione 64 Bits](https://tlniurl.com/1s2q7z)

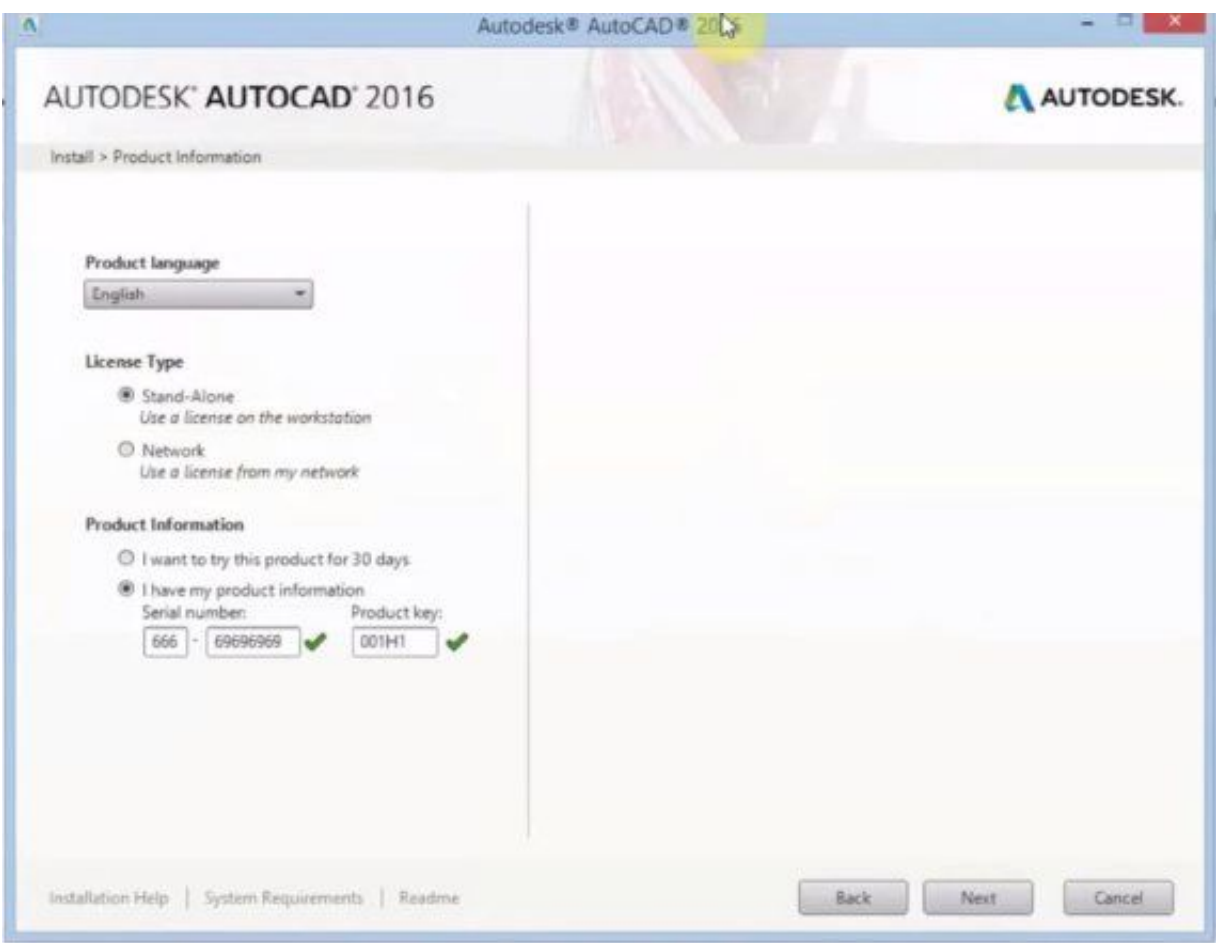

[AutoCAD Electrical 2007 Scaricare Codice Di Attivazione 64 Bits](https://tlniurl.com/1s2q7z)

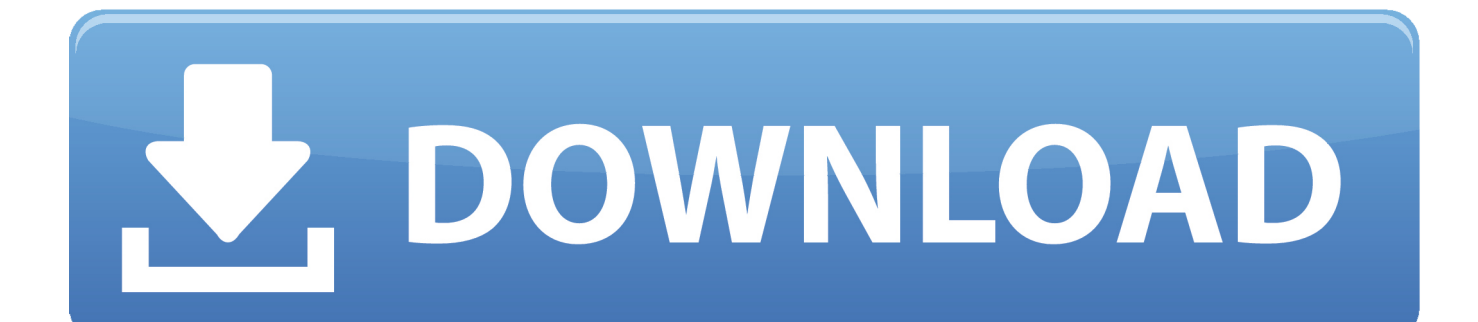

Scaricare il software dal TORRENT FILE DOWNLOAD; Installare Autocad ... Keygen e incollatelo come codice di attivazione offline di AutoCad.. Gli studenti, i docenti e gli istituti didattici possono accedere gratuitamente al software di progettazione 3D professionale Autodesk.. Download Now ... start XFORCE Keygen 32bits version or 64bits version 8.Click on ... Selezionare Ho un codice di attivazione da Autodesk 7.. Errore di attivazione 0.1.0011 o 11.1.6011 su computer con controller ... La finestra di dialogo Attivazione del prodotto indica uno dei seguenti codici di errore ... Autodesk Binding Hotfix Utility 2007 (64 bit) ... Disegno e pittura digitale (inglese) · Download per studenti (inglese) · Trova per settore (inglese) .... AutoCAD LT 2007 service pack 2 ... Questo permetterà all'utente di avviare AutoCAD od AutoCAD LT con il suo ... Se sorgessero problemi di download una copia della 32 bit è disponibile qui, della 64 bit qui. ... Cercando di attivare un AutoCAD 2009 con codice seriale che ... AutoCAD Architecture 2010. Download e installazione · Download ... Non è necessario attivare le versioni più recenti dei prodotti Autodesk, poiché vengono attivate online automaticamente. Tuttavia ... Generare un codice di richiesta per ottenere un codice di attivazione.. Windows Vista (nome in codice Longhorn) è un sistema operativo prodotto da Microsoft per ... La distribuzione di Windows Vista è arrivata più di cinque anni dopo ... e riducendo le probabilità che raggiungesse la scadenza di gennaio 2007. ... di Windows: Windows a 64 bit è in grado di eseguire software a 32 e a 64 bit ... c72721f00a